# **Se repérer dans l'univers du numérique**

Ce module prépare les apprenants à une utilisation adaptée de la **messagerie électronique**. Dans un premier temps, tutoriels et exercices présentent et entraînent les apprenants à repérer les composants d'une adresse électronique d'une part, d'un message électronique d'autre part.

Ensuite, l'apprenant s'appliquera à analyser le contenu des mails, et sera placé en situation d'en rédiger.

Cet ensemble d'exercices vise à atteindre la maîtrise de l'utilisation d'*un navigateur internet*, en identifiant ses principales fonctionnalités (notions d'adresse, d'historique, de favori…).

Les premiers exercices visent à découvrir des actions à réaliser avec un navigateur et à comprendre le lexique propre à l'environnement d'Internet, à partir des termes fréquemment employés et des icônes fréquemment utilisés. Ensuite est abordée la question du choix des mots de passe, importants à sécuriser. Des activités de production de **remplissage de formulaires** de différentes formes concluent les activités.

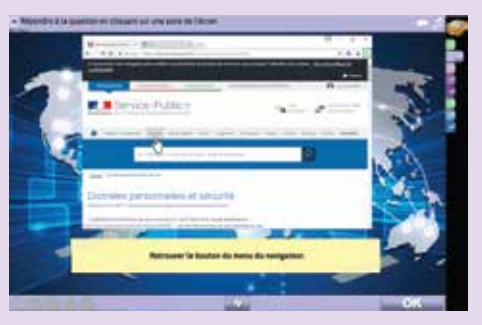

Cet ensemble d'exercices vise à atteindre la maîtrise de l'utilisation de **moteurs de recherche**, en développant un esprit critique par rapport aux résultats obtenus. Les premiers exercices visent à découvrir la technique d'utilisation des moteurs de recherche, en montrant l'importance des mots-clés utilisés.

Dans un second temps sont proposées des activités de recherches en situation réelle sur Internet.

Cet ensemble d'exercices vise à atteindre la connaissance des supports de **stockage de données informatiques**, en distinguant les supports physiques et les supports distants accessibles par internet, ou « cloud ». L'unité de mesure du poids des fichiers (l'octet et ses multiples) est également abordée, en apportant des informations sur les **ordres de grandeur** utiles. Pour ce faire sont proposées notamment des activités visant à mettre en relation des supports de stockage, leurs caractéristiques (notamment en termes de capacité), et leurs usages.

Cet ensemble d'exercices vise à atteindre la maîtrise de la connaissance du matériel informatique courant, en identifiant l'usage de chaque composant, et en repérant la façon dont les différents éléments sont reliés entre eux. Les premiers exercices visent à **comprendre le lexique** propre à l'environnement informatique, à partir de mots, phrases, et textes décrivant des situations contextualisées. Ensuite est abordé un premier niveau d'analyse en sollicitant un **diagnostic face à un dysfonctionnement**.

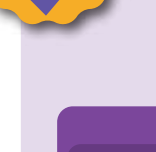

Cet ensemble d'exercices vise à atteindre la maîtrise des fonctionnalités courantes présentes dans un logiciel de **traitement de texte**.

Les premiers exercices visent à appréhender le lexique, en associant des actions aux mots utilisés pour mettre en forme des caractères ou des paragraphes, et aux icônes fréquemment utilisées. Ensuite, de nombreux supports sont proposés pour permettre à l'apprenant, de manière progressive, d'utiliser les leviers possibles de **mise en forme d'un texte**. Il sera alors prêt à réaliser les activités plus complexes proposées en fin de module, ouvrant la porte à la réalisation de documents sur de réels logiciels de traitement de texte.

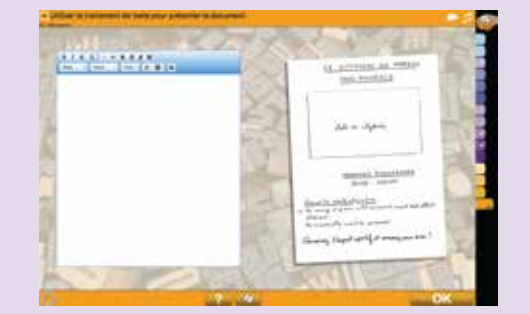

### Connaître les bases de la bureautique | Connaître l'environnement de l'ordinateur

Cet ensemble d'exercices vise à atteindre la maîtrise de l'organisation des fichiers sur un support informatique, en comprenant **la notion d'arborescence**. Pour ce faire sont proposées notamment des activités de lecture des chemins d'accès, et des activités pratiques de simulations de copies de fichiers d'un support externe vers le disque dur. Est également abordée dans ce module la présentation des différents formats de fichiers les plus courants, et leur correspondance avec les logiciels du marché. Comprendre la notion d'arborescence les différents formats

Cet ensemble d'exercices vise à atteindre la maîtrise des fonctionnalités courantes présentes dans un **logiciel de type tableur**. Les premiers exercices visent à appréhender le lexique, en associant des actions aux mots utilisés pour mettre en forme des tableaux. Ensuite, de nom-

breux supports sont proposés pour permettre à l'apprenant, de manière progressive, de **réaliser des calculs**. Il sera alors prêt à réaliser les activités plus complexes proposées en fin de module, ouvrant la porte à la réalisation de documents sur de réels tableurs.

Cet ensemble d'exercices permet de travailler la maîtrise de la messagerie électronique. Une activité scénarisée amène l'apprenant à recevoir et envoyer plusieurs messages à des amis.

Des tutoriels et exercices proposent ensuite de comprendre comment gérer sa messagerie en utilisant non seulement **la réception et l'envoi de mails**, mais également les actions de classement et de suppression des messages.

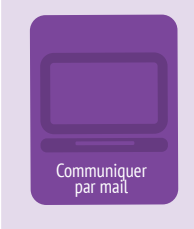

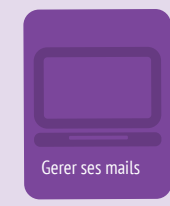

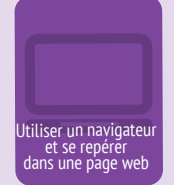

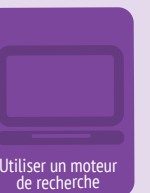

et connaître

de fichier

Connaître les supports de stockage et leur capacité

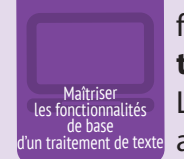

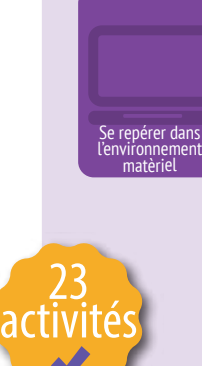

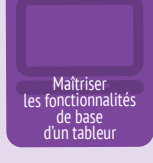

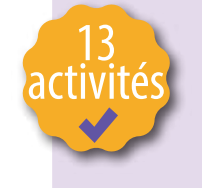

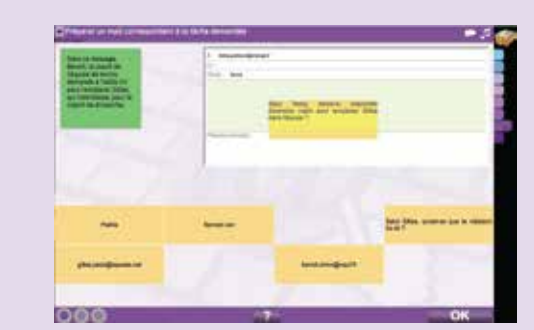

27

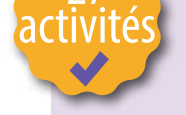

13 activités

*NEOTIS - contact@neotis.fr - 05 46 34 39 48 - https://assimo.neotissimo.com - Janvier 2018*

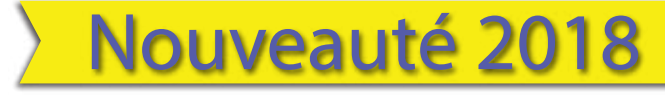

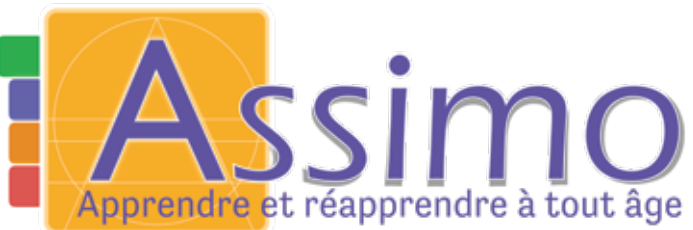

## Utiliser la fonction de messagerie | Connaître l'environnement internet